# Seleção

Marco A L Barbosa malbarbo.pro.br

Departamento de Informática Universidade Estadual de Maringá

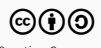

Este trabalho está licenciado com uma Licença Creative Commons - Atribuição-CompartilhaIgual 4.0 Internacional. http://github.com/malbarbo/na-programacao

Antes de estudarmos instruções de seleção, vamos revisar como o Python executa um programa.

## Execução de funções

```
1 def dobro_mais_um(n: int) -> int:
2 a = 2 * n3 return a + 1
4
5 def main():
6 a = 57 \qquad n = \text{dobro\_mais\_um}(a + 4) + 18 print(n)
9
10 main()
```
Qual o valor exibido pelo programa?

Não tente "executar" a chamada da função dobro\_mais\_um, pense apenas no seu propósito, sem olhar para o seu corpo.

Então, qual é o valor exibido na tela? 20.

Qual é a ordem que as linhas são executadas?

10, 6, 7, 2, 3, 7, 8, 10.

Confira a execução desse código no Python Tutor (note que, diferente do fizemos em sala, as linhas do def são mostradas como sendo executadas).

O fluxo "normal" de execução de um programa é sequencial, isto é, as linhas são executadas uma após a outra. Algumas instruções alteram esse fluxo, como por exemplo, as chamadas e retornos de funções.

Agora veremos a instrução de seleção "se senão" (if else em inglês), que permite, a partir de uma condição, escolher qual conjunto de instruções executar.

A forma geral do if else é:

if condição: instruções então else: instruções senão Como a instrução *if else* é executada? O Python avalia a condição e verifica o resultado

- Se o resultado for True, então as instruções do bloco "instruções então" são executadas;
- Senão (o resultado é False), as instruções do bloco "instruções senão" são executadas;

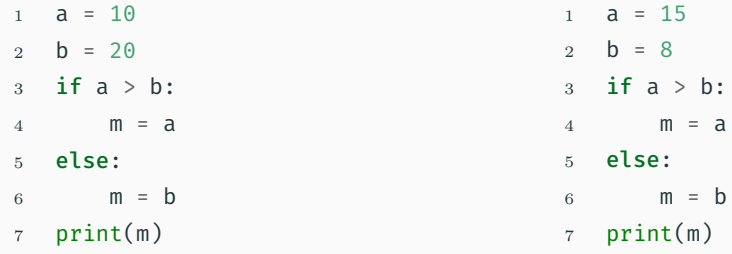

Qual o valor exibido pelo programa? 20. Em que ordem as linhas são executas para gerar esse resultado? 1, 2, 3, 6, 7.

Qual o valor exibido pelo programa? 15. Em que ordem as linhas são executas para gerar esse resultado? 1, 2, 3, 4, 7

 $b$ :

Qual é o propósito do **if else** nesses exemplos? Determinar o valor máximo entre a e b.

Vamos aproveitar esse exemplo e projetar uma função para encontrar o máximo entre dois números.

## Exemplo - máximo

```
1 def maximo(a: int, b: int) -> int:
 2 \blacksquare3 Devolve o valor máximo entre
 4 *ax e *bx.
 5 Exemplos
 6 >>> maximo(10, 8) # a é o máximo
 7 10
 8 \rightarrow \gg maximo(-2, -1) # b é o máximo
 9 -110 \qquad \qquad \qquad \qquad \qquad \qquad \qquad \qquad \qquad \qquad \qquad \qquad \qquad \qquad \qquad \qquad \qquad \qquad \qquad \qquad \qquad \qquad \qquad \qquad \qquad \qquad \qquad \qquad \qquad \qquad \qquad \qquad \qquad \qquad \qquad \qquad 
11 if a > b:
12 m = a
13 else:
14 m = b
15 return m
```
Vamos treinar mais uma vez a execução passo a passo.

Qual é a ordem que as linhas são executadas para o exemplo maximo (10, 8)?

```
11, 12, 15.
```
Qual é a ordem que as linhas são executadas para o exemplo  $maximo(-2, -1)$ ?

11, 14, 15.

Como "descobrimos" que precisamos utilizar uma instrução de seleção?

Vamos voltar ao exemplo da atualização do número do telefone.

No período de 2015 à 2016 todos os números de telefones celulares no Brasil passaram a ter nove dígitos. Na época, os números de telefones que tinham apenas oito dígitos foram alterados adicionando-se o 9 na frete do número. Embora oficialmente todos os número de celulares tenham nove dígitos, na agenda de muitas pessoas ainda é comum encontrar números registrados com apenas oito dígitos. Projete uma função que adicione o nono dígito em um dado número de telefone celular caso ele ainda não tenha o nono dígito. Considere que os números de entrada são dados com o DDD entre parênteses e com um hífen separando os últimos quatro dígitos. Exemplos de entradas: (44) 9787-1241, (51) 95872-9989, (41) 8876-1562. A saída deve ter o mesmo formato, mas garantindo que o número do telefone tenha 9 dígitos.

## Análise

Ajustar o número de um telefone adicionando 9 como o nono dígito se necessário.

## Definição de tipo de dados

O número de telefone é uma string no formato (XX) XXXX-XXXX ou (XX) XXXXX-XXXX, onde X pode ser qualquer dígito.

## Especificação

A seguir.

```
def ajusta numero(numero: str) -> str:
    '''
```
Ajusta \*numero\* adicionando o 9 como nono dígito se necessário, ou seja, se \*numero\* tem apenas 8 dígitos (sem contar o DDD).

Requer que numero esteja no formato (XX) XXXX-XXXX ou (XX) XXXXX-XXXX, onde X pode ser qualquer dígito.

```
Exemplos
>>>
>>> ajusta_numero('(51) 95872-9989')
'(51) 95872-9989'
>>>
>>> ajusta_numero('(44) 9787-1241')
'(44) 99787-1241'
'''
```
return numero

```
def ajusta numero(numero: str) -> str:
    '''
```
Ajusta \*numero\* adicionando o 9 como nono dígito se necessário, ou seja, se \*numero\* tem apenas 8 dígitos (sem contar o DDD).

Requer que numero esteja no formato (XX) XXXX-XXXX ou (XX) XXXXX-XXXX, onde X pode ser qualquer dígito.

```
Exemplos
>>> # não precisa de ajuste, a saída e a própria entrada
>>> ajusta_numero('(51) 95872-9989')
'(51) 95872-9989'
>>> # '(44) 9787-1241'[:5] + '9' + '(44) 9787-1241'[5:]
>>> ajusta_numero('(44) 9787-1241')
'(44) 99787-1241'
'''
```
return numero

Como "descobrimos" que precisamos utilizar uma instrução de seleção?

Até agora, todas as funções que projetamos tinham apenas uma "forma" de gerar o resultado.

Na função ajusta numero, existem duas "formas" para a resposta: o próprio número ou o número ajustado.

Como escolher quando cada forma deve ser utilizada na resposta da função? Utilizando um condição:

- Se a quantidade de caracteres de numero for 15, então a resposta é numero;
- $\cdot$  Senão a resposta é numero $[:5]$  + '9' + numero $[5:]$ .

Quando a resposta depende de uma ou mais condições, usamos uma instrução de seleção!

```
def ajusta numero(numero: str) -> str:
    if len(numero) == 15:
        ajustado = numero
    else:
        ajustado = numero[:5] + '9' + numero[5:]return ajustado
```
Projete uma função que encontre o valor máximo entre três números.

Análise

• Encontrar o valor máximo entre três número dados

Tipos de dados

• Os valores serão números inteiros

Especificação (assinatura e propósito)

```
def maximo3(a: int, b: int, c: int) -> int:
    '''Encontra o valor máximo entre *a*, *b* e *c*.
    '''
```
## Exemplo - máximo de 3

```
>>> maximo3(20, 10, 12) # a é o máximo
20>>> maximo3(20, 12, 10)
20>>> maximo3(20, 12, 12)
20>>> maximo3(20, 20, 20)
20
>>> maximo3(5, 12, 3) # b é o máximo
12
>>> maximo3(3, 12, 5)
12
>>> maximo3(5, 12, 5)
12
>>> maximo3(4, 8, 18) # c é o máximo
18
>>> maximo3(8, 4, 18)
18
>>> maximo3(8, 8, 18)
18
```
#### Implementação

Quantas "formas" de resposta nós temos? 3. Ou a resposta é a, ou a resposta é b, ou a resposta é c.

Se temos formas de respostas diferentes, então a resposta depende de uma ou mais condições. Então, usamos instruções de seleção.

Qual é a condição para a resposta ser a?  $a \geq b$  and  $a \geq c$ 

Qual é a condição para a resposta ser b?  $h \geq a$  and  $h \geq c$ 

Qual é a condição para a resposta ser c?  $c \geq a$  and  $c \geq b$ 

Agora podemos escrever o corpo da função!

## Exemplo - máximo de 3

```
1 def maximo3(a: int, b: int, c: int) -> int:
2<sup>''''</sup>
3 Encontra o valor máximo entre
4 *a*, *b* e *c*.5<sup>''''</sup>
6 if a >= b and a >= c:
7 m = a
8 else:
9 if b > = a and b > = c:
10 m = b
11 else: # c >= a and c >= b
12 m = c
13 return m
```
Vamos treinar mais uma vez a execução passo a passo. Qual é a ordem que as linhas são executadas para o exemplo a seguir: maximo3(10, 6, 8)? 6, 7, 13. maximo3(10, 15, 8)? 6, 9, 10, 13. maximo3(10, 15, 20)? 6, 9, 12, 13. Confira a execução desse código no Python Tutor.

```
def maximo3(a: int, b: int, c: int) -> int:
    '''Encontra o valor máximo entre
    *a*, *b* e *c*.
    '''if a \ge b and a \ge c:
        m = aelse:
        if b \ge a and b \ge c:
            m = helse: # c >= a and c >= b
            m = creturn m
```
Verificação: ok. Revisão Podemos modificar o código para torná-lo mais fácil de ler e entender? Sim! O Python permite "juntar" um else seguido de um if em um elif. Isto ajuda a diminuir os níveis de indentação, facilitando a escrita e leitura do código.

```
def maximo3(a: int, b: int, c: int) -> int:
    '''Encontra o valor máximo entre
    *a*, *b* e *c*.
    '''if a \ge b and a \ge c:
        m = aelif b \ge a and b \ge c:
        m = belse: # c >= a and c >= b
        m = creturn m
```
Vamos parar por um momento e relembrar como fazemos a implementação de uma função.

Olhamos para a especificação, com atenção especial para os exemplos, e perguntamos: quantas formas de resposta temos nos exemplos?

- Se existe apenas uma forma de resposta, isto é, a resposta dos exemplos são sempre calculadas da mesma forma, então usamos essa forma para implementar a função.
- Se existe mais de uma forma, isto é, a resposta para pelo menos dois exemplos tem a forma distinta, então precisamos usar seleção. Para cada forma de resposta identificamos uma condição e usamos as condições e as formas de resposta para implementar a função (o que fizemos na implementação da função maximo3).

No caso de mais de uma forma de resposta, a condição de cada forma pode ser composta, como no exemplo maximo3, onde a condição para a resposta ser a era  $a \geq b$  and  $a \geq c$ (a condição é composta por duas partes).

Nesses casos, podemos verificar cada parte da condição de forma separada. A cada verificação, dividimos as formas de resposta em dois grupos, as que precisam que a condição seja verdadeira e as que precisam que a condição seja falsa. Usando verificação subsequentes, vamos restringindo as formas de resposta até chegar em apenas uma forma.

Vamos tentar utilizar essa abordagem para fazer um implementação alternativa da função maximo3.

Se a >= b é True, quais valores podem ser o máximo? Os valores de a e c. E como descobrimos quem é o máximo entre a e c? Fazendo outra seleção.

Se a >= b é False, quais valores podem ser o máximo? Os valores de b e c. E como descobrimos quem é o máximo entre b e c? Fazendo outra seleção.

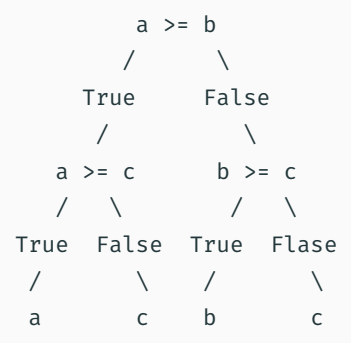

Versão alternativa

Primeira versão

```
def maximo3(a: int, b: int, c: int) -> int:
def maximo3(a: int, b: int, c: int) -> int:
   if a \ge b:
       if a \geq c:
           m = aelse:
           m = celse:
       if b \geq c:
           m = belse:
           m = creturn m
                                                   if a \ge b and a \ge c:
                                                       m = aelif h >= a and h >= c:
                                                       m = belse: \# c >= a and c >= b
                                                       m = creturn m
                                               Qual versão é mais fácil de entender? A primeira…
                                               Podemos melhorar? Sim!
```

```
1 def maximo3(a: int, b: int, c: int) -> int:
2 if a > = b:
3 \qquad \qquad \text{if } a > = c:
4 \qquad m = a5 else:
6 \qquad m = C7 else:
8 if b > = c:
9 \qquad m = b10 else:
11 m = c12 return m
```
Qual o propósito do bloco das linhas de 3 à 6? Encontrar o máximo entre a e c.

Qual o propósito do bloco das linhas de 8 à 11? Encontrar o máximo entre b e c.

Já temos uma função para encontrar o máximo entre dois números? Sim! A função maximo que fizemos anteriormente.

Então vamos usar a função!

```
1 def maximo3(a: int, b: int, c: int) -> int:
2 if a \ge b:
\text{3} m = maximo(a, c)
4 else:
5 \qquad m = \text{maximo}(b, c)6 return m
```
Qual o propósito da seleção da linha 2? Encontrar o máximo entre a e b… Nós já temos uma função para fazer isso!

```
def maximo3(a: int, b: int, c: int) -> int:
    return maximo(maximo(a, b), c)
```
Poderíamos ter chegado nessa implementação na primeira vez?

Sim, mas nesse caso, deveríamos ter visto que as três formas de resposta distintas poderiam ter sido generalizadas em uma única forma, que é maximo(maximo(a, b), c). Essa generalização direta requer prática, por enquanto, podemos fazer os casos distintos e tentar, durante a revisão, simplificar o código.

## Exemplo - máximo de 3

```
1 def maximo(a: int, b: int) -> int:
2 if a > b:
3 \qquad m = a4 else:
5 m = b
6 return a
7
8 def maximo3(a: int, b: int, c: int) -> int:
9 return maximo(maximo(a, b), c)
10
11 maximo3(10, 2, 15)
```
Vamos treinar mais uma vez a execução passo a passo.

Qual é a ordem que as linhas são executadas para o exemplo ao lado?

11, 9, 2, 3, 6, 9, 2, 5, 6, 9, 11.

Confira o processo de execução desse código no Python Tutor.

Em um determinado programa é necessário que o texto digitado pelo usuário termine com um ponto. Projete uma função que coloque um ponto final em um texto se ele ainda não terminar com ponto.

Análise

- Colocar um ponto final em um texto caso ele ainda não termine com ponto. Definição dos tipos de dados
	- O texto é representado por uma string.

```
def ponto final(texto: str) -> str:
```
'''

Coloca um ponto final em \*texto\* se \*texto\* não termina com ponto final.

```
Exemplos
>>> # Não adiciona o ponto
>>> ponto_final('Talvez.')
'Talvez.'
>>> # Adiciona ponto
>>> ponto_final('Sim, eu gostaria')
'Sim, eu gostaria.'
'''
```
Essa especificação está completa? Não!

Está faltando considerar um caso extremo, quando texto é vazio.

Como proceder nesse caso? Temos duas opções:

- Definimos que vazio não é uma entrada válida; ou
- Definimos uma saída para a entrada vazia.

Vamos explorar as duas possibilidades.

```
def ponto final(texto: str) -> str:
    '''
```
Coloca um ponto final em \*texto\* se \*texto\* não termina com ponto final.

Requer que \*texto\* não seja vazio.

```
Exemplos
>>> # Não adiciona o ponto
>>> ponto_final('Talvez.')
'Talvez.'
>>> # Adiciona ponto
>>> ponto_final('Sim, eu gostaria')
'Sim, eu gostaria.'
'''
```
### Implementação

Como temos duas formas de resposta, adiciona ou não o ponto, usamos seleção. A condição para não adicionar ponto é que texto termine com ponto.

```
def ponto final(texto: str) -> str:
    assert texto != '', "texto não pode ser ''"
    if texto[len(texto) - 1] == '.':
        com_ponto = texto
    else:
        com ponto = texto + '.'
```

```
return com_ponto
```
Usamos o assert quando queremos expressar uma condição que precisa ser verdadeira para que o código continue executando. Caso a condição não seja verdadeira, o programa é interrompido (falha) com uma mensagem de erro.

O que acontece na função ponto final se não utilizarmos o assert e a função for chamada com o argumento ''?

Vai falhar na expressão  $text{text[len(texto)} - 1$ , pois estamos querendo acessar o último caractere de uma string vazia.

Se usando ou não o **assert** o programa falha, porque utilizar o **assert**? Para que a falha tenha uma causa mais precisa, facilitando a depuração do programa.

```
>>> # sem assert
>>> ponto_final('')
Traceback (most recent call last):
    ...
   if texto[len(texto) - 1] == '.':
```

```
\sim\sim\sim\sim\sim\sim\sim\sim\sim
```
IndexError: string index out of range >>> # Reação do usuário da função: >>> # Que erro é esse?

```
>>> # com assert
>>> ponot_final('')
Traceback (most recent call last):
    ...
    ...
    ...
AssertionError: texto não pode ser ''
>>> # Reação do usuário da função:
>>> # Entendi.
```

```
def ponto final(texto: str) -> str:
    '''
```

```
Coloca um ponto final em *texto* se
*texto* não termina com ponto final
e não é ''. Devolve *texto* caso
contrário.
```

```
Exemplos
>>> # Não adiciona o ponto
>>> ponto_final('')
''>>> ponto final('Talvez.')
'Talvez.'
>>> # Adiciona ponto
```

```
>>> ponto_final('Sim, eu gostaria')
'Sim, eu gostaria.'
```
#### '''

## Implementação

Como temos duas formas de resposta, adiciona ou não o ponto, usamos seleção. A condição para não adicionar ponto é que texto seja '' ou termine com ponto.

```
def ponto final(texto: str) -> str:
    if texto == ' or \setminustexto[len(texto) - 1] == '.':com_ponto = texto
    else:
        com ponto = texto + '.'return com_ponto
```
Em uma determinada aplicação as strings precisam ser exibidas com pelo menos *n* caracteres, onde *n* pode variar dependendo da situação. Se uma string não tem *n* caracteres, é necessário adicionar espaços em branco no início e fim da string, deixando ela centralizada entre os espaços, para que ela seja exibida corretamente. Projete uma função que ajuste uma string dessa forma. Assuma que a string de entrada não tenha espaços o início e no final.

Análise

• Deixar uma string que não tem *n* caracteres com *n* caracteres adicionando espaços no início e no final da string.

Especificação

• A seguir

```
def centraliza(s: str, n: int) -> str:
    '''
```

```
Produz uma string adicionando espaços
no início e fim de *s*, se necessário,
de modo que ela fique com *n*
caracteres.
```

```
Se *s* tem mais que *n* caracteres,
devolve *s*.
```

```
Exemplos
>>> centraliza('casa', 3)
'casa'
>>> centraliza('', 0)
'''''
```

```
Qual deve ser a resposta para
centraliza('casa', 5)? ' casa' ou
'casa '?
```
Não está claro no propósito da função, então vamos voltar e esclarecer esse ponto.

```
def centraliza(s: str, n: int) -> str:
    '''Produz uma string adicionando espaços
```
no início e fim de \*s\*, se necessário, de modo que ela fique com \*n\* caracteres.

```
Se *s* tem mais que *n* caracteres,
devolve *s*.
```

```
A quantidade de espaços adicionado no
início é igual ou um a mais do que a
quantidade adicionada no fim.
'''
```

```
>>> centraliza('casa', 3)
'casa'
>>> centraliza('', 0)
''>>> centraliza('casa', 10)
' casa '
>>> centraliza('casa', 9)
```

```
' casa '
```

```
>>> centraliza('apenas', 10)
```

```
' apenas '
```

```
>>> centraliza('apenas', 9)
```
' apenas '

Temos dois casos: adiciona ou não os espaços.

```
Qual é a condição para não adicionar
espacos? len(s) >= n.
```
Qual é o processo para adicionar os espaços?

Descobrir a quantidade de espaços, dividir em duas quantidades, a do início e a do fim, adicionar os espaços.

```
def centraliza(s: str, n: int) -> str:
   if len(s) >= n:
       r = selse:
       faltando = n - len(s)
       fim = faltando // 2inicio = faltando - fim
        r = ' ' * initio + s + ' ' * fin
```

```
return r
```
Depois que você fez o programa para o André, a Márcia, amiga em comum de vocês, soube que você está oferecendo serviços desse tipo e também quer a sua ajuda. O problema da Márcia é que ela sempre tem que fazer a conta manualmente para saber se deve abastecer o carro com álcool ou gasolina. A conta que ela faz é verificar se o preço do álcool é até 70% do preço da gasolina, se sim, ela abastece o carro com álcool, senão ela abastece o carro com gasolina. Você pode ajudar a Márcia também?

Análise

• Determinar o combustível que será utilizado. Se o preço do álcool for até 70% do preço da gasolina, então deve-se usar álcool, senão gasolina.

Definição de tipos de dados

- O preço do litro do combustível será representado por um número positivo;
- O tipo de combustível será representado por uma string.

def indica combustivel(preco alcool: float, preco gasolina: float) -> str: **COL** 

Indica o combustível que deve ser utilizado no abastecimento. Produz 'alcool' se \*preco alcool\* for menor ou igual a 70% do \*preco gasolina\*, caso contrário produz 'gasolina'.

```
Exemplos
>>> # 'alcool'
>>> indica combustivel(4.00, 6.00) # 4.00 <= 0.7 * 6.00 é True
'alcool'
>>> indica combustivel(3.50, 5.00) # 3.50 <= 0.7 * 5.00 é True
'alcool'
>>> # 'gasolina'
>>> indica_combustivel(4.00, 5.00) # 4.00 <= 0.7 * 5.00 é False
'gasolina'
'''
```

```
Quantas formas para a resposta existem? Duas: 'alcool' e 'gasolina'. Então precisamos
usar seleção. Qual é a condição para que a resposta seja 'alcool'?
preco alcool \leq 0.7 * preco gasolina
```

```
def indica combustivel(preco alcool: float, preco gasolina: float) -> str:
    if preco alcool \leq 0.7 * preco gasolina:
        combustivel = 'alcool'
    else:
        combustivel = 'gasolina'
    return combustivel
```
Verificação: ok.

Revisão: string não parece ser um tipo de dado apropriado…

Vamos continuar na próxima aula…